## **Expresso Livre Comunidade - Melhoria #370**

# **Criar coluna Organizer na Agenda**

23/10/2018 17:22 h - Mauricio Luiz Viani

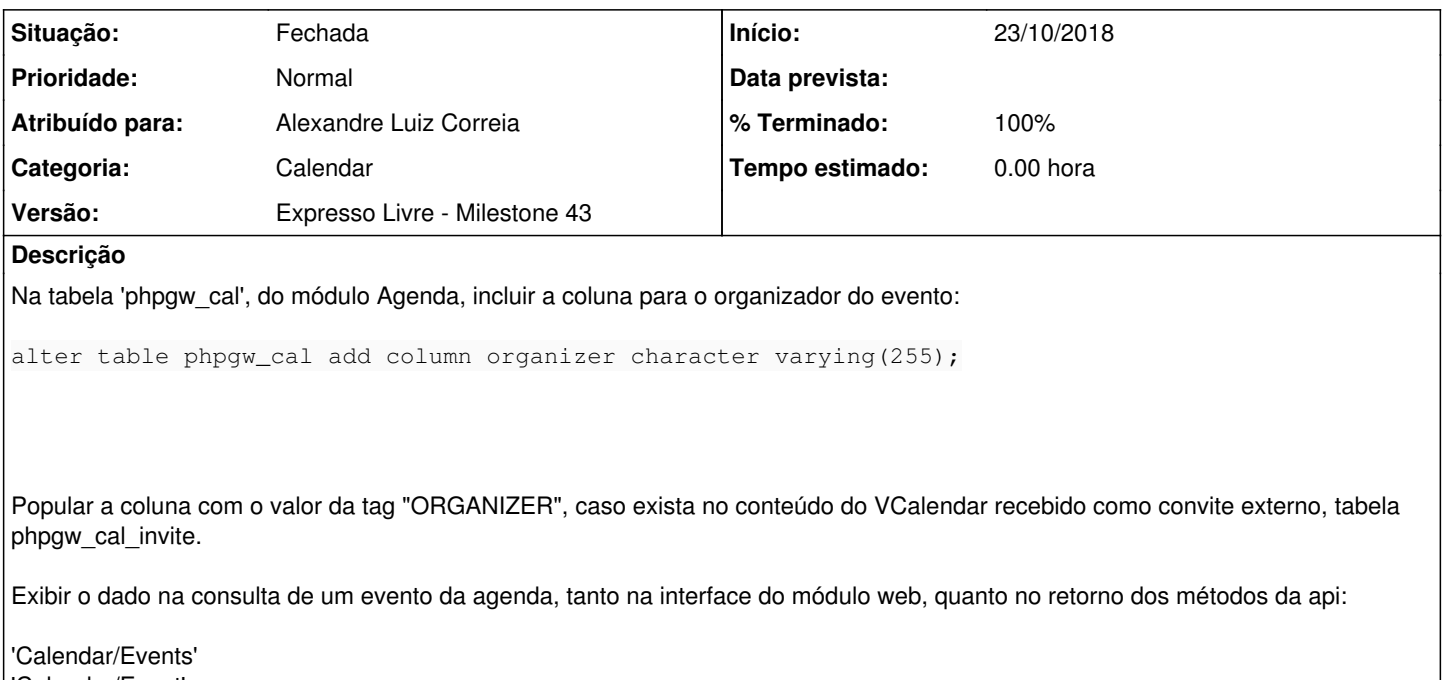

'Calendar/Event'

#### **Histórico**

### **#1 - 25/11/2019 18:36 h - Alexandre Luiz Correia**

*- Versão alterado de Backlog para Expresso Livre - Milestone 42*

#### **#2 - 17/06/2021 14:58 h - Mauricio Luiz Viani**

*- Versão alterado de Expresso Livre - Milestone 42 para Backlog*

### **#3 - 30/09/2021 09:41 h - Mauricio Luiz Viani**

*- Versão alterado de Backlog para Expresso Livre - Milestone 43*

#### **#4 - 13/12/2021 15:12 h - Mauricio Luiz Viani**

- *% Terminado alterado de 0 para 100*
- *Atribuído para ajustado para Alexandre Luiz Correia*
- *Situação alterado de Nova para Fechada*

Esta demanda foi resolvida na issue [#972](http://redmine.expressolivre.org/issues/972)